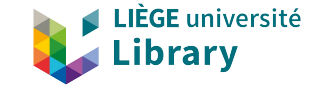

### **Découvrir les services BrowZine et LibKey**

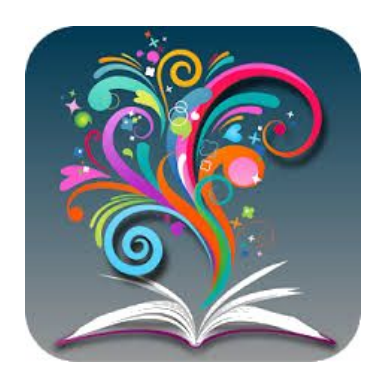

François Renaville *Séance ALLIS du 25 février 2021*

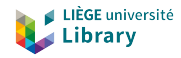

## Contexte

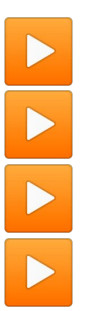

- souscription ULiège depuis fin de l'été 2019 société Third Iron
- très peu paramétrable par le client (branding...)
- pas d'accès admin

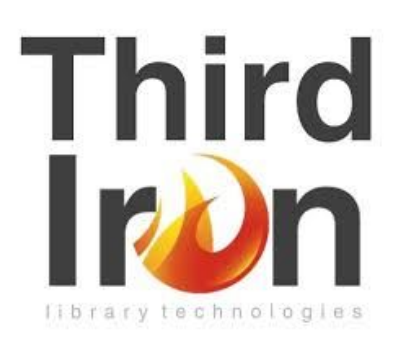

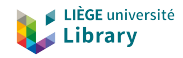

# Agenda

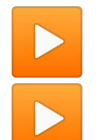

BrowZine

- Suite LibKey
	- LibKey Discovery
	- LibKey Link
	- LibKey Nomad
	- LibKey.io

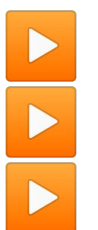

- Base de connaissance et données ULiège
- **Statistiques**
- Amélioration & promotion

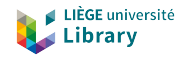

# Agenda

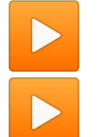

### ▶ **BrowZine**

- Suite LibKey
	- LibKey Discovery
	- LibKey Link
	- LibKey Nomad
	- LibKey.io

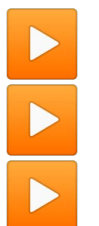

- Base de connaissance et données ULiège
- **Statistiques**
- Amélioration & promotion

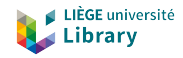

## **BrowZine**

portail d'exploration des périodiques électroniques

- exploration découverte -> découvrabilité
- accès rapide au texte intégral
- services à valeur ajoutée
- plus de 1.000 bibliothèques clientes

<https://browzine.com/libraries>

adresse ULiège : <https://browzine.com/libraries/1973>

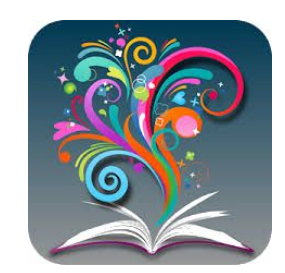

ACCESS PROVIDED BY

 $\Box$ ₩

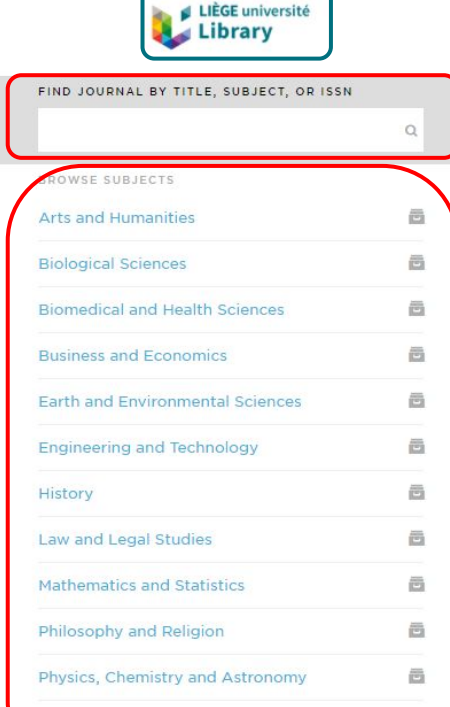

Social Science and Behavioral Science

ö

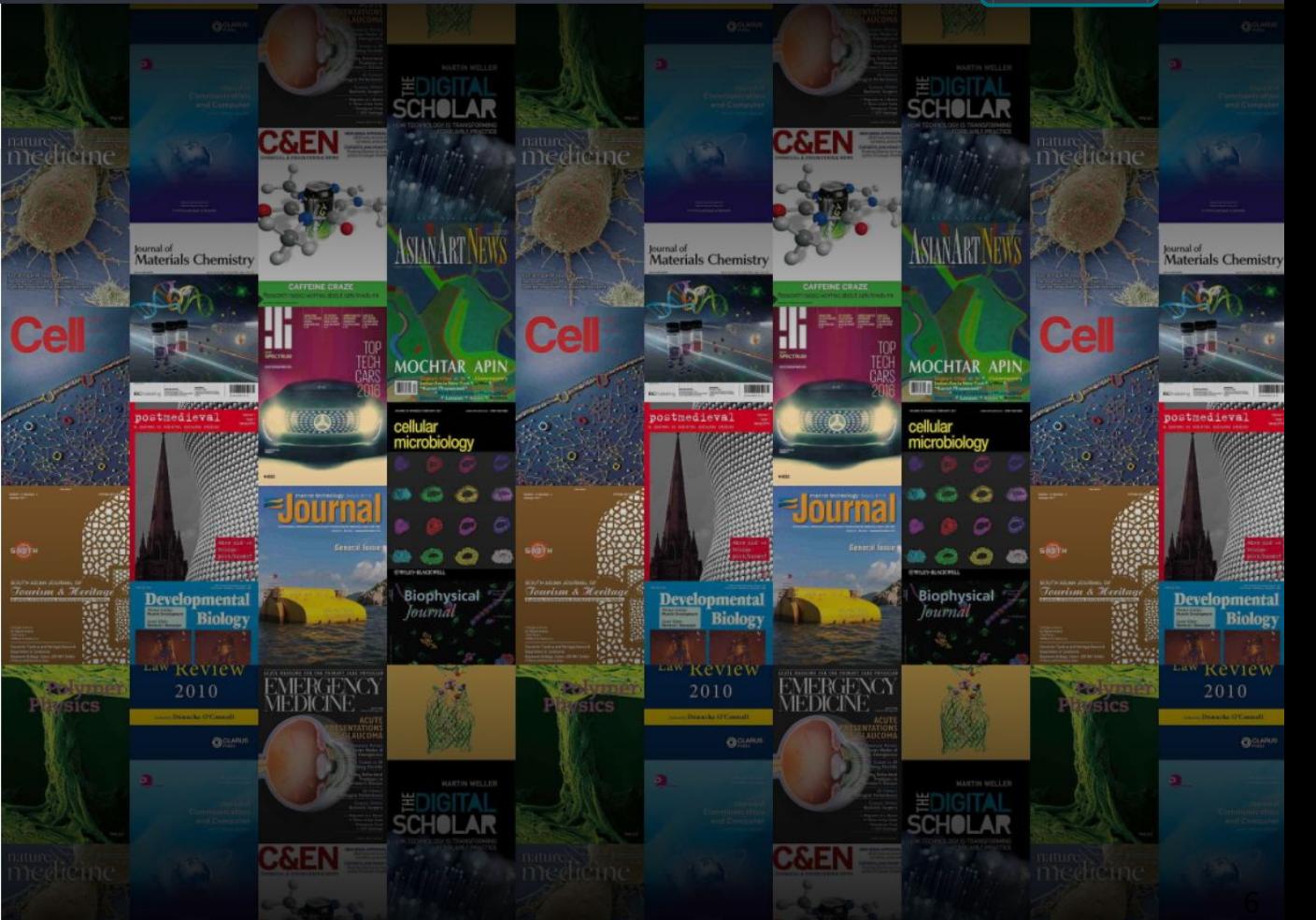

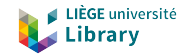

## *Découverte par titre*

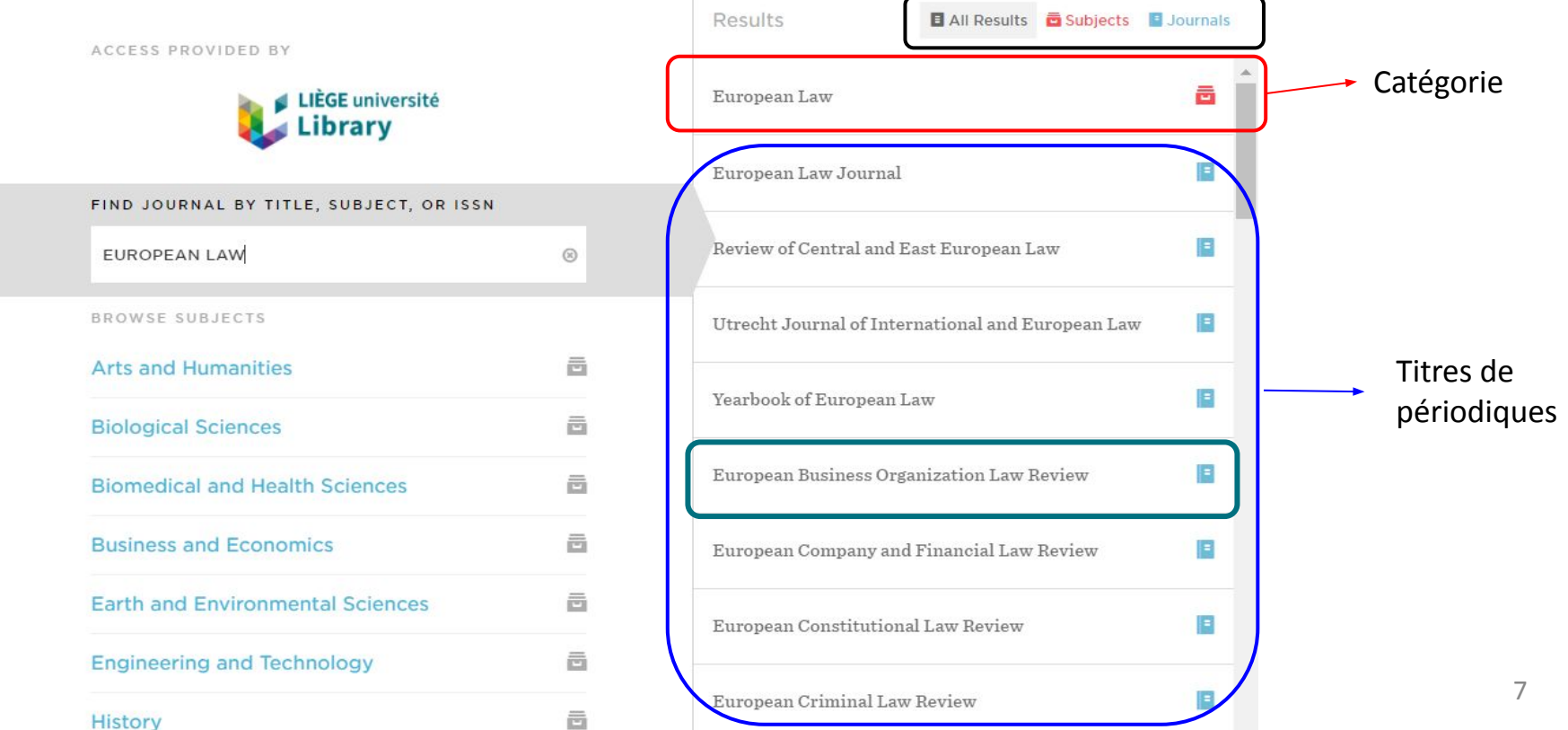

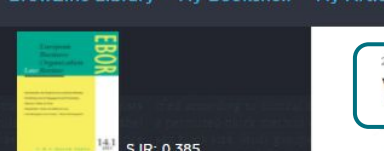

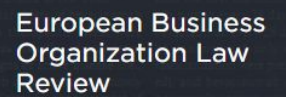

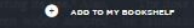

NEW ARTICLES **Articles in Press** 

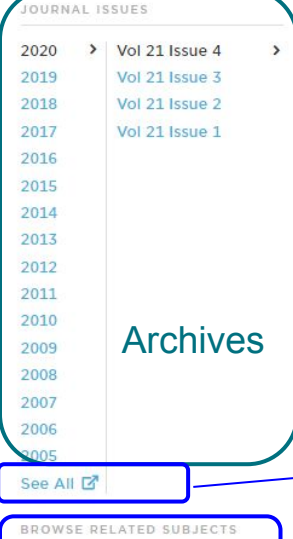

**Business and Trade Law** 

#### 2020 Dernier fascicule publié Vol. 21 Issue 4

Access to Finance for Artificial Intelligence Regulation in the Financial Services Industry

pp. 731-757 - Lee, Joseph

口 后 哈 A. È.

Recalibrating the Debate on MiFID's Private Enforceability: Why the EU Charter of Fundamental Rights is the Elephant in the Room

**Access Provided By**<br>University of Liège

Ø □ Q

LIÈGE université ⊿ Library

pp. 759-787 - Callens, Evariest

崎 cP. 口图响

The Bail-in Bevond Unpredictability: Creditors' Incentives and Market Discipline pp. 789-828 - Martino, Edoardo

R Þ

The Future of Reorganization Procedures in the Era of Pre-insolvency Law

pp. 829-854 - Gurrea-Martínez, Aurelio

口后的

IA. É. 口 宿 哈

The Characterization of Pre-insolvency Proceedings in Private International Law

pp. 855-894 - Mevorach, Irit; Walters, Adrian

角 Þ 口后喝

A Class Apart: The Relevance of the EU Preventive Restructuring Directive for Small and Medium Enterprises pp. 895-913 - McCarthy, Jonathan

LA. i P 口 役  $\alpha_0^0$ 

Individual Owner Compensation in a Hybrid Limited Liability Entity in a Comparative Context: LLC (the USA), LLP (the UK) and the Small Partnership (Lithuania)

pp. 915-936 - Mikaloniene, Lina

n R See All : renvoie vers le titre dans Primo (recherche ISSN/eISSN)

pp. 937-966 - de Jong, Bas; Hijink, Steven; in 't Veld, Lars

### Rebond vers la/les catégories

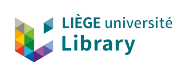

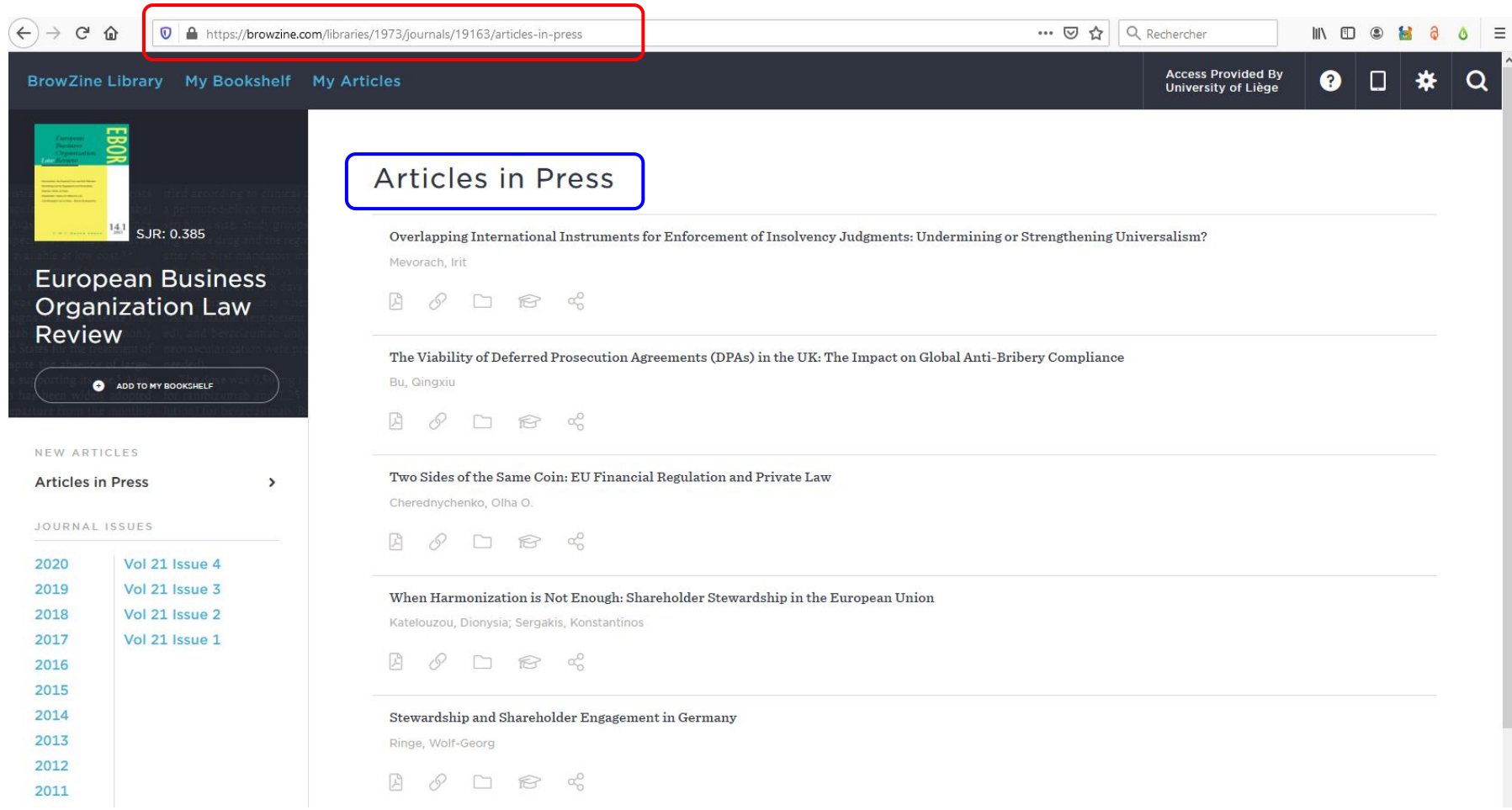

#### BrowZine Library My Bookshelf My Articles

ℯ

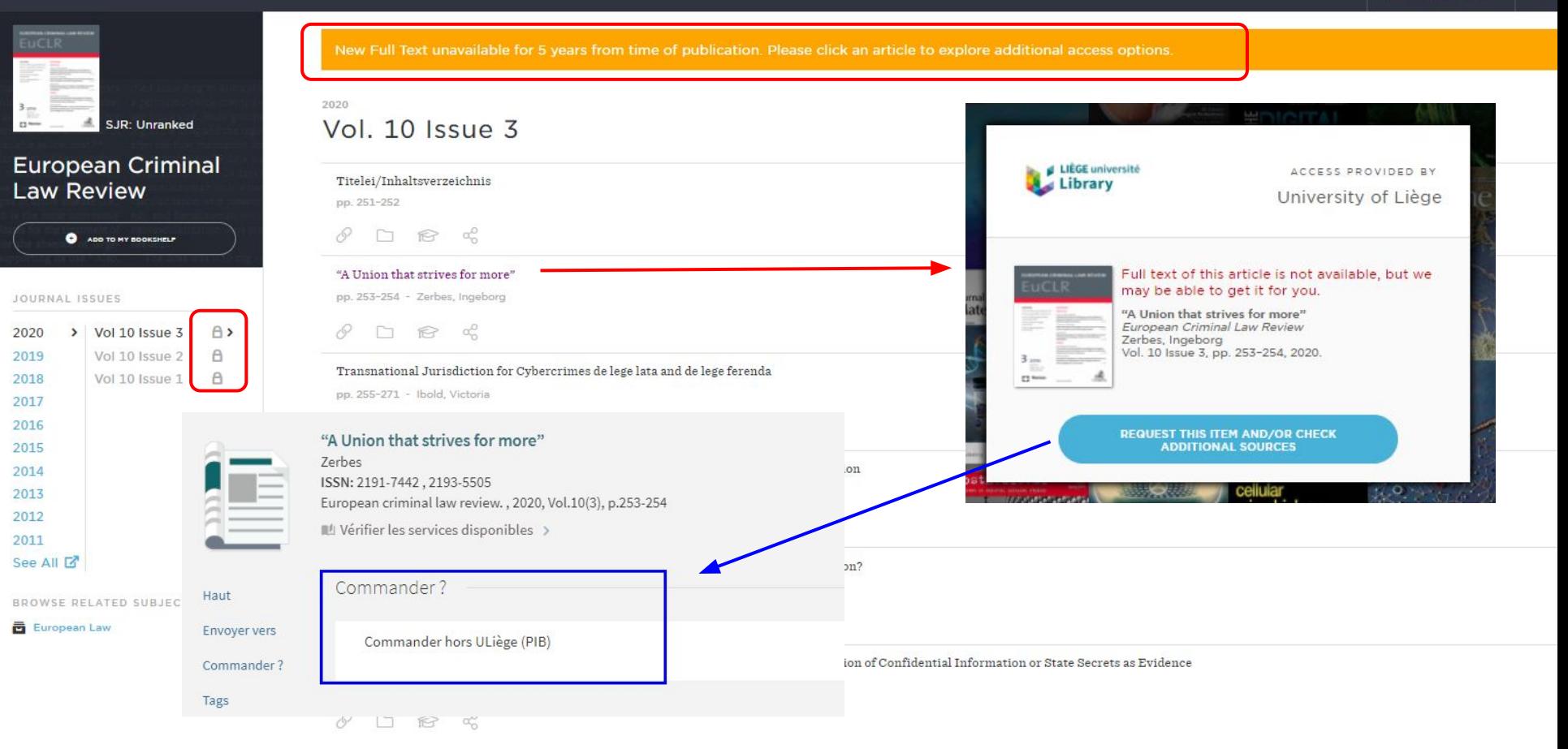

[https://explore.lib.uliege.be/discovery/openurl?institution=32ULG\\_INST&vid=32ULG\\_INST:ULIEGE&lang=fr&atitle=%E2%80%9CA%20Union%20that%20strives%20for%20more%E2%80%9D&aulast=Zerbes](https://explore.lib.uliege.be/discovery/openurl?institution=32ULG_INST&vid=32ULG_INST:ULIEGE&lang=fr&atitle=%E2%80%9CA%20Union%20that%20strives%20for%20more%E2%80%9D&aulast=Zerbes&volume=10&issue=3&spage=253&epage=254&issn=2191-7442&title=European%20Criminal%20Law%20Review&sid=BrowZine&genre=article&date=2020-01-01) 10 [&volume=10&issue=3&spage=253&epage=254&issn=2191-7442&title=European%20Criminal%20Law%20Review&sid=BrowZine&genre=article&date=2020-01-01](https://explore.lib.uliege.be/discovery/openurl?institution=32ULG_INST&vid=32ULG_INST:ULIEGE&lang=fr&atitle=%E2%80%9CA%20Union%20that%20strives%20for%20more%E2%80%9D&aulast=Zerbes&volume=10&issue=3&spage=253&epage=254&issn=2191-7442&title=European%20Criminal%20Law%20Review&sid=BrowZine&genre=article&date=2020-01-01)

ACCESS PROVIDED BY

![](_page_10_Picture_2.jpeg)

FIND JOURNAL BY TITLE, SUBJECT, OR ISSN **MOYEN**  $\odot$ BROWSE SUBJECTS 高 **Arts and Humanities Biological Sciences** 噕 **Biomedical and Health Sciences** 画 邑 **Business and Economics** 邑 **Earth and Environmental Sciences** 邑 **Engineering and Technology** 邑 History Law and Legal Studies 西 Mathematics and Statistics 邑 Philosophy and Religion 画 Physics, Chemistry and Astronomy ö 画 Social Science and Behavioral Science

![](_page_10_Picture_114.jpeg)

PMERevue internationale P.M.E.Revue interna...

- Tous les e-journaux Alma sont **exportés** vers BrowZine
- Mais tous nos titres ne sont pas dans la **base de connaissance** de BrowZine

![](_page_10_Picture_7.jpeg)

### Renvoie vers le Primo ULiège :

https://explore.lib.uliege.be/discovery/search?query=issn,e xact,2262-5534,OR&query=issn,exact,,AND&pfilter=rtype, exact,journals,AND&tab=ULIEGE&search\_scope=ULIEGE &sortby=rank&vid=32ULG\_INST:ULIEGE&lang=fr&mode= advanced&offset=0

![](_page_11_Picture_0.jpeg)

# *Découverte par catégorie*

![](_page_11_Picture_2.jpeg)

![](_page_11_Picture_22.jpeg)

![](_page_11_Picture_4.jpeg)

Hiérarchie jusqu'à 3 niveaux Identique pour tous les clients

#### **Access Provided By**<br>University of Liège Q

SORT A-Z / JOURNAL RANK

THE EVISION OF THE CASE<br>The Real Property of the Case of

Analele

Universitatii

"Dunarea de

![](_page_12_Figure_2.jpeg)

CATEGORIES

All Journals

Aerospace Engineering

**Biomedical Engineering and** Bioengineering

**Chemical Engineering** 

Civil and Environmental Engineering

Computational Engineering & Science

Computer and Information Science

**Electrical and Computer** Engineering

Engineering and Technology, General/Interdisciplinary

**Materials Science** 

**Mechanical Engineering** 

Mining, Petroleum and Power Sources

Nanoscience and Nanotechnology

**Nuclear Engineering** 

Operations Research, Systems Engineering and ductrial Engineering

![](_page_12_Picture_19.jpeg)

All Journals

**Applied Computing** 

![](_page_12_Picture_22.jpeg)

Computer and Information Science-General/Interdisciplinary

Computer and Systems Architecture

Computer Science - Education and Professional Issues

Computer Security and Cryptography

**Computer Vision** 

Databases/Information Systems

Data Mining and Data Sets

**Human Computer** Interaction/Graphics

Internet Technology/Information Technology

![](_page_12_Picture_32.jpeg)

Advances in Distributed

![](_page_12_Picture_34.jpeg)

Annals of Data Science

![](_page_12_Picture_36.jpeg)

![](_page_12_Picture_37.jpeg)

![](_page_12_Picture_38.jpeg)

![](_page_12_Picture_39.jpeg)

Big Data and Cognitive

Computing **Computational**<br>Intelligence **Barbara** 

Computational Intelligence

![](_page_12_Picture_43.jpeg)

**SYSTEMS** 

Intelligent Systems

![](_page_12_Picture_45.jpeg)

Mathematics

and Artificial

**AID** 

Artificial

Intelligence for

Engineering

Biologically

Inspired

Cognitive

**as** 

Computer

Methods in

Biomechanics

Annals of

![](_page_12_Picture_47.jpeg)

**Intelligen** 

Artificial

Intelligence

Review

**BRAIN** 

Research in

Artificial

SCIENCE

Winner

Science

**ADVANCED**<br>ROBOTICS

Advanced

Robotics

Applied Robotics, and

Artificial Intelligence

![](_page_12_Picture_50.jpeg)

Artificial<br>Intelligen

Advances in

Artificial

Intelligence

AI

Artificial Life

![](_page_12_Picture_55.jpeg)

Transactions on Intelligence

![](_page_12_Picture_57.jpeg)

![](_page_12_Picture_59.jpeg)

Advances in Artificial Neural Systems

Applied

Computational

Intelligence

Artificial Life

**Robotics** 

Artificial Life

and Robotics

 $24.00$ 

**British** 

![](_page_12_Picture_62.jpeg)

A.

 $\equiv$  HOOAS

 $AI$ 

Communication

New Parket

AI & SOCIETY

AI & SOCIETY

Applied

Intelligence

Agents and<br>Multi-Agent<br>Systems

**IRAN 200** 

Autonomous

Agents and

Multi-Agent

ognition<br>echnology & T

Cognition,

Technology &

Work

and Systems

![](_page_12_Picture_63.jpeg)

Argument & Computation

Artificial Intelligence

![](_page_12_Picture_66.jpeg)

Behaviormetrika

Autonomous Robots

![](_page_12_Picture_70.jpeg)

Cognitive

Systems

Research

**Jenislon Bupport Synt** 

Behaviormetrik

Cognitive Computation and Systems

![](_page_12_Picture_72.jpeg)

![](_page_12_Picture_73.jpeg)

Cybernetics and Systems Analysis

Decision Support Systems

![](_page_12_Picture_76.jpeg)

Bulletin of the Polish

Connection

Brain: Broad

![](_page_12_Picture_81.jpeg)

![](_page_12_Picture_83.jpeg)

![](_page_12_Picture_85.jpeg)

Constraints

![](_page_12_Picture_87.jpeg)

![](_page_12_Picture_89.jpeg)

![](_page_12_Picture_90.jpeg)

![](_page_12_Picture_93.jpeg)

![](_page_12_Picture_94.jpeg)

**Digita** Cybernetics

CAAI

and Information

#### **K** Change Subject

#### Engineering and Technology

CATEGORIES

All Journals

Aerospace Engineering

**Biomedical Engineering and** Bioengineering

**Chemical Engineering** 

Civil and Environmental Engineering

Computational Engineering & Science

Computer and Information Science

**Electrical and Computer** Engineering

Engineering and Technology, General/Interdisciplinary

**Materials Science** 

**Mechanical Engineering** 

Mining, Petroleum and Power Sources

Nanoscience and Nanotechnology

Nuclear Engineering

Operations Research, Systems Engineering and **Industrial Engineering** 

Computer and Information Science

All Journals

**Applied Computing** 

#### Artificial  $\rightarrow$ Intelligence/Robotics

Computer and Information Science-General/Interdisciplinary

Computer and Systems Architecture

Computer Science - Education and Professional Issues

Computer Security and Cryptography

**Computer Vision** 

Databases/Information Systems

Data Mining and Data Sets

Human Computer Interaction/Graphics

Internet Technology/Information Technology

Mobile and Cloud Computing

 $\overline{\phantom{a}}$ 

 $\blacktriangledown$ 

![](_page_13_Picture_33.jpeg)

![](_page_13_Picture_34.jpeg)

![](_page_13_Picture_35.jpeg)

![](_page_13_Picture_36.jpeg)

![](_page_13_Picture_37.jpeg)

![](_page_13_Picture_38.jpeg)

![](_page_13_Picture_39.jpeg)

![](_page_13_Picture_40.jpeg)

![](_page_13_Picture_41.jpeg)

Artificial Life

![](_page_13_Picture_43.jpeg)

![](_page_13_Picture_44.jpeg)

Neural Networks

![](_page_13_Picture_46.jpeg)

Computation

![](_page_13_Picture_48.jpeg)

![](_page_13_Picture_49.jpeg)

![](_page_13_Picture_50.jpeg)

![](_page_13_Picture_51.jpeg)

Robotics and

![](_page_13_Picture_53.jpeg)

Evolving Systems

![](_page_13_Picture_55.jpeg)

![](_page_13_Picture_56.jpeg)

![](_page_13_Picture_57.jpeg)

Engineering

Artificial

SJR: 0.637

Neural

Computing

and

Artificial

SJR: 0.513

Progress in

Artificial

Intelligence

SJR: 0.863 International Applications of Journal of

![](_page_13_Picture_59.jpeg)

![](_page_13_Picture_60.jpeg)

SJR: 0.622 Cognition, Technology & Work

![](_page_13_Picture_62.jpeg)

SJR: 0.511 Swarm Intelligence

JEISCR

![](_page_13_Picture_64.jpeg)

Argument & Intelligent Computation Service Robotics

![](_page_13_Picture_66.jpeg)

AI

![](_page_13_Picture_67.jpeg)

![](_page_13_Picture_68.jpeg)

![](_page_13_Picture_69.jpeg)

![](_page_13_Picture_70.jpeg)

![](_page_13_Picture_71.jpeg)

International

Journal of

Intelligent

Robotics and

Autonomous

International Journal of Approximate

![](_page_13_Picture_73.jpeg)

SJR: 0.492

![](_page_13_Picture_75.jpeg)

![](_page_13_Picture_76.jpeg)

![](_page_13_Picture_77.jpeg)

![](_page_13_Picture_78.jpeg)

![](_page_13_Picture_79.jpeg)

![](_page_13_Picture_80.jpeg)

**Intellige**<br>Review

SJR: 0.786

2001

mal of

SJR: 0.575

JR: 0.47

Robotica

CONSTRAINTS

SJR: 0.405

Constraints

**ADVANCED**<br>ROBOTICS

Journal of

Intelligent &

Robotic

**EWARM**<br>EVOLUTIONAR

 $=$ 

Swarm and

Evolutionary

SJR: 1.278

SJR: 0.799

SJR: 0.593

International

Journal of

Social

in Romantum<br>and Australian<br>Communication

**AA** 

SJR: 0.492

Computer

Methods in

Biomechanics

shlaitiger<br>XXV System

SJR: 0.412

Journal of

Intelligent &

Evolutionary

Computation

![](_page_13_Picture_81.jpeg)

![](_page_13_Picture_82.jpeg)

LIR- 1 049

Robots

**Access Provided By** 

University of Liège

![](_page_13_Picture_83.jpeg)

 $\Box$ 春

SORT A-Z / JOURNAL RANK

**Indian Tennish Tennis** 

SJR: 1.008

Artificial

Intelligence

๑

International Journal of Machine

Journal of Automated Reasoning

![](_page_13_Picture_86.jpeg)

![](_page_13_Picture_87.jpeg)

Autonomous Neural Processing Agents and Letters Multi-Agent

![](_page_13_Picture_89.jpeg)

![](_page_13_Picture_90.jpeg)

Cybernetics and Systems

![](_page_13_Picture_92.jpeg)

Journal of

Experimental &

Theoretical

![](_page_13_Picture_93.jpeg)

Inspired

Cognitive

Academy of

![](_page_13_Picture_95.jpeg)

![](_page_13_Picture_96.jpeg)

![](_page_13_Picture_97.jpeg)

![](_page_13_Picture_98.jpeg)

![](_page_13_Picture_99.jpeg)

![](_page_14_Picture_65.jpeg)

Des titres d'Alma qui sont "outside of BrowZine" ne sont pas accessibles via les catégories :

- Arm@rium Universitatis Leodiensis
- Cahiers de l'Institut du moyen-âge grec et latin
- Mélanges de l'Ecole française de Rome. Moyen âge
- Mélanges de l'école française de Rome. Moyen âge Temps modernes
- Mittelalter : Zeitschrift des Schweizerischen Burgenvereins
- Perspectives Médiévales : Revue d'Épistémologie des Langues et Littératures du Moyen Âge

● ...

![](_page_15_Picture_0.jpeg)

## *Taxonomie*

- voulue pour être la plus générale possible (contexte académique) tenant compte des titres des éditeurs
- vivante, flexible et extensible si besoin
- basée et inspirée par des taxonomies existantes (*National Academies' Taxonomy of Fields*, *National Center of Education Statistics Classification of Instructional Programs*, *Berkeley Press 2011 Taxonomy of Academic Programs*, *Library of Congress classification*…)
- non adaptable par le client, mais on peut demander à masquer une discipline de niveau 1
- alternative : *Medical Taxonomy*

<https://support.thirdiron.com/knowledgebase/articles/185354-about-the-browzine-taxonomy>

![](_page_16_Picture_0.jpeg)

# *Périodiques par catégorie via Primo ?*

- Possibilité de découverte des périodiques par catégorie
	- Catégories de la *Hierarchical Interface to LC Classification* [\(HILCC\)](https://www1.columbia.edu/sec/cu/libraries/bts/hilcc/) de Columbia
		- non modifiable, mais libellés personnalisables
- Mapping du base de la valeur en 050 (LCC)
	- Potentiellement tous les périodiques papier et électroniques d'Alma
		- BrowZine uniquement titres académiques avec DOI
		- enrichissement des données Alma
			- via le service OCLC dans MarcEdit: Ajout de 050, de 082 et de vedette FAST (*Faceted Application of Subject Terminology*) dans des milliers de notices Alma
			- manuellement (titres majeurs) ?

### Revues par catégorie

- Affaires et économie  $\rightarrow$
- Arts, architecture et arts  $\rightarrow$ appliqués
- Droit, politique et gouvernement  $\rightarrow$
- Général  $\rightarrow$
- Histoire et archéologie  $\rightarrow$
- $\rightarrow$ Journalisme et communications
- $\rightarrow$ Langues et littératures
- Musique, danse, théâtre et  $\rightarrow$ cinéma
- Philosophie et religion  $\rightarrow$
- Sciences biologiques et de la  $\rightarrow$ santé
- Sciences de l''ingénierie et  $\rightarrow$ sciences appliquées
- Sciences environnementales et  $\rightarrow$ de la terre
- Sciences physiques et  $\rightarrow$ mathématiques
- Sciences sociales  $\rightarrow$

![](_page_17_Picture_15.jpeg)

### Catégories niveau 1 ("dans leur jus")

### https://explore.lib.uliege.be/discovery/jsearch?vid=32ULG INST:ULIEGE

![](_page_17_Picture_18.jpeg)

![](_page_18_Picture_0.jpeg)

Pour intégrer une catégorie, il faut une valeur en 050 qui mappe avec la HILCC

![](_page_19_Picture_0.jpeg)

## *Services BrowZine*

![](_page_19_Picture_2.jpeg)

Indice SJR Boutons Actions

My Articles My Bookshelf App

![](_page_19_Picture_5.jpeg)

**Articles in Press** 

p. 102165 - Freij-Hollanti, Ragnar; Grezet, Matthias; Hollanti, Camilla; ... Westerbäck, Thomas

![](_page_20_Picture_0.jpeg)

## *Indice SJR*

- 
- Indice SJR = SCImago Journal Rank
- mesure de l'influence scientifique de revues académiques qui tient compte
	- à la fois du nombre de citations obtenues par la revue et
	- de l'importance des journaux d'où proviennent ces citations
- développé en 2007 par le groupe de recherche SCImago (Espagne)
	- pour être utilisé pour une large gamme de revues, notamment les non anglophones
	- alternative au facteur d'impact
	- gratuit

![](_page_20_Picture_11.jpeg)

![](_page_21_Picture_0.jpeg)

## *Boutons Actions*

Equidistributions of mesh patterns of length two and Kitaev and Zhang's conjectures

p. 102149 - Han, Bin; Zeng, Jiang

![](_page_21_Picture_4.jpeg)

 $\alpha_0^{\circ}$ 

Fmail

![](_page_21_Figure_5.jpeg)

![](_page_22_Picture_0.jpeg)

# *My Articles*

 $\begin{array}{c|c|c|c|c} \hline \textbf{v} & \textbf{v} & \textbf{v} \end{array}$ 

possibilité de sauvegarder des **articles** dans un compte personnel synchronisation avec l'app et les autres supports possibilité de se créer des dossiers thématiques (*Collections*) identification avec un compte personnel sur BrowZine

- $\leftrightarrow$  SAML ULiège (non recommandé par Third Iron)
- pas nécessairement une adresse ULiège

![](_page_23_Picture_0.jpeg)

![](_page_23_Figure_1.jpeg)

- *General Collection* : existe par défaut
- Possibilité
	- de créer et de supprimer une collection (pas de la renommer)
	- de déplacer des articles d'une collection à l'autre
	- d'avoir un même article dans différentes collections

![](_page_24_Picture_2.jpeg)

Academic Libraries

![](_page_24_Picture_3.jpeg)

![](_page_25_Picture_0.jpeg)

 $\sim$ 

LIÈGE université

![](_page_26_Picture_0.jpeg)

# *My Bookshelf*

- permet de marquer des **titres de périodiques** comme favoris  $\blacktriangleright$ (compte personnel)
	- de les classer dans des étagères virtuelles (*Bookcase* et *Shelf*)
	- de suivre les dernières publications

![](_page_26_Picture_5.jpeg)

NEW ARTICLES

![](_page_27_Picture_0.jpeg)

![](_page_27_Figure_1.jpeg)

 $-$  Shelf 4

**Sociolinguistics** 

Titres peuvent être déplacés (un peu d'habitude aide...)

 $\rightarrow$ 

**Access Provided By** University of Liège

 $\bullet$ 

![](_page_28_Picture_2.jpeg)

### **My Bookshelf**

#### Langues & Linguistique

- $-$  Scandinavie
- Néerlandais
- Sociolinguistique
- $L$  Shelf 4

#### Bib & info sciences

- Technique
- Services aux usagers
- Catalo, règles, normes
- Généralités

#### Bookcase 3

- Shelf 1 - Shelf 2 - Shelf 3  $L$  Shelf 4

#### Bookcase 4

- $-$  Shelf 1  $-$  Shelf 2  $-$  Shelf 3
- $L$  Shelf 4

### Bib & info sciences

Technique

![](_page_28_Picture_21.jpeg)

Journal of Web Librarianship

Library Resources &

![](_page_28_Picture_24.jpeg)

Technical

Resource Sharing & Information

Services aux usagers

![](_page_28_Picture_28.jpeg)

#### Catalo, règles, normes

![](_page_28_Picture_30.jpeg)

### Bookcase 1

![](_page_29_Figure_1.jpeg)

## *Déplacer un titre*

- 1. Se positionner sur la vignette pour faire apparaître l'icône Menu
- 2. Cliquer dessus et sélectionner 'Move…'

![](_page_29_Picture_5.jpeg)

3. Des barres grises apparaissent pour indiquer où le titre peut être déplacé (autre *Shelf*, autre *Bookcase*)

### Bookcase 1

![](_page_30_Picture_0.jpeg)

### My Bookshelf

### **Electrical Engineering**

![](_page_30_Figure_3.jpeg)

![](_page_31_Figure_0.jpeg)

![](_page_32_Picture_0.jpeg)

## *App*

![](_page_32_Picture_2.jpeg)

![](_page_33_Picture_37.jpeg)

![](_page_33_Picture_38.jpeg)

Edit

 $2 >$ 

 $1 >$ 

 $2 >$ 

 $1 >$ 

 $1$  >

 $2 >$ 

 $1$  >

 $\infty$ 

34

![](_page_34_Picture_0.jpeg)

# *Installation de l'app*

- Lors du premier lancement, choisir "University of Liège" dans la  $\blacktriangleright$ liste des institutions
	- Nécessaire d'être sur le campus ou via VPN

![](_page_34_Picture_46.jpeg)

![](_page_34_Picture_5.jpeg)

![](_page_34_Picture_6.jpeg)

![](_page_34_Picture_47.jpeg)

Please ensure your device is on the VPN. Please click the VPN Info button below for more information about establishing this connection.

More Info

**Continue** 

35

# *Mais...*

![](_page_35_Picture_1.jpeg)

![](_page_35_Picture_2.jpeg)

![](_page_35_Figure_3.jpeg)

### Le nom actuel est "University of Liège"

- a. passer au français ?
- b. faire ajouter "(ULiège)"?
- c. passer à "University of Liège (ULiège Library)"?
- d. demander si l'app peut cesser d'être sensible aux diacritiques ?

e. ?

![](_page_36_Picture_0.jpeg)

## *Vidéos*

BrowZine User Tutorial (2020)

<https://youtu.be/MjN3jiailUY>

My Bookshelf Tutorial on BrowZine Web <https://youtu.be/qeDPfqB5Xi8>

![](_page_37_Picture_0.jpeg)

# Agenda

![](_page_37_Picture_2.jpeg)

BrowZine

- ▶ **Suite LibKey**
	- **– LibKey Discovery**
	- **– LibKey Link**
	- **– LibKey Nomad**
	- **– LibKey.io**

![](_page_37_Picture_9.jpeg)

- Base de connaissance et données ULiège
- **Statistiques**
- Amélioration & promotion

![](_page_38_Picture_0.jpeg)

# **LibKey Discovery**

### **Accès en 1 clic au PDF**

- compatible avec les discovery Primo, Summon, EDS, WorldCat…
- combine des infos sur nos collections électroniques, une vérification d'accès (campus/VPN) et un lien vers l'article pour amener directement au PDF
	- $\rightarrow$  limiter les clics des usagers
- si pas de PDF éditeur, lien vers agrégateur ou page de l'article compatible Unpaywall (si pas d'accès via souscription)

### **Accès au fascicule ou au titre sur BrowZine**

- lien entre article et sa source de publication
- découvrabilité élargie

![](_page_39_Picture_0.jpeg)

Received: 14 September 2019 | Revised: 20 December 2019 | Accepted: 16 January 2020 DOI: 10.1002/spe.2800

#### **RESEARCH ARTICLE**

#### A real-time attack defense framework for 5G network slicing

Michel Bonfim<sup>1</sup><sup>®</sup> | Marcelo Santos<sup>2</sup> | Kelvin Dias<sup>1</sup> | Stênio Fernandes<sup>1</sup>

<sup>1</sup>Centro de Informática (CIn), Universidade Federal de Pernambuco (UFPE), Recife-PE, Brazil <sup>2</sup>Instituto Federal de Educação, Ciência e Tecnologia do Sertão Pernambucano (IF Sertão-PE), Salgueiro-PE, Brazil

#### Correspondence

Michel Bonfim, Centro de Informática (CIn), Universidade Federal de Pernambuco (UFPE), Av. Jornalista Aníbal Fernandes, s/n, Cidade Universitária (Campus Recife), 50.740-560, Recife-PE, Brazil. Email: msb6@cin.ufpe.br

#### **Summary**

Network Slicing (NS) is a key enabler to support 5G network services on-demand. However, since NS is a result of the recent advancement in Software-Defined Networking and Network Function Virtualization, it introduces new security issues which include attacks against an NS instance within an operator network and interslice security threats. In this scenario, identifying and mitigating attacks in real-time is of paramount importance to improve security aspects. However, it is far from being straightforward. Therefore, this work proposes the FrameRTP4, a P4-based framework that aims to deliver real-time attack detection and mitigation mechanisms in 5G NS scenarios. For this, it provides a P4-based switch that implements an Service Function Chaining protocol layer, an efficient and scalable Access Control List for the detection and mitigation of known attacks, and a monitoring system aiming to reduce the overhead induced on the control channel. Furthermore, it delivers an orchestrator that aims to control all switches in order to enable lifecycle management of NS instances and P4 table rules. Besides, it also performs some autonomous tasks such as the wildcard rules generation and the detection of new threats by using machine learning algorithms. Preliminary results point to the potential bene of FrameRTP4 to be part of a 5G NS infrastructure.

#### **KEYWORDS**

5G, bloom filter, cybersecurity, network function virtualization, network slice, P4

![](_page_39_Picture_12.jpeg)

#### Check for update

 $1\,$ 

#### A real-time attack defense framework for 5G network slicing

Bonfim, Michel; Santos, Marcelo; Dias, Kelvin; Fernandes. Stênio

Software, practice & experience, 2020-07, Vol.50 (7), p.1228-1257

66 Summary Network Slicing (NS) is a key enabler to support 5G network services on-demand. However, since NS is a result of the recent advancement in...

### PEER REVIEWED **A** PDF en 1 clic ☑

 $\mathcal{O}$  Disponible en ligne >

#### Contenu du fascicule Z

1 | INTRODUCTION

The Fifth Generation (5G) of wireless networks will radically change the everyday life of people and businesses through improved data rate, decreased latency and increased capacity for consistent Quality of Service (QoS). In this context, both

![](_page_40_Picture_1.jpeg)

ARTICLE

A real-t

Bonfim,

Softwa

66 Sun

a result PEER

PDF en colic M

 $\boxed{1}$ 

Software

**Software: Practice and Experience** SJR: 0.454

![](_page_40_Picture_3.jpeg)

Network Slicing (NS) is a key enabler to support 5G network services on-demand. However, since NS is

attack defense framework for 5G network slicing

 $\mathcal{O}$  Disponible en ligne >

nel; Santos, Marcelo; Dias, Kelvin; Fernandes, Stênio

actice & experience, 2020-07, Vol.50 (7), p.1228-1257

recent advancement in...

 $\overline{D}$ 

□ Contenu du fascicule ☑

![](_page_40_Picture_4.jpeg)

#### A real-time attack defense framework for 5G network slicing

pp. 1228-1257 - Bonfim, Michel; Santos, Marcelo; Dias, Kelvin; Fernandes, Stênio

![](_page_40_Picture_7.jpeg)

Healthcare software design and implementation-A project failure case pp. 1258-1276 - Ebad, Shouki A.

![](_page_40_Picture_9.jpeg)

#### ₹ ARX-Current status and challenges ahead

ier, Johanna; Spengler, Helmut; ... Kuhn, Klaus A.

#### ication framework for immersive virtual reality exergames

pp. 1305-1324 - Wang, Yifan; Ijaz, Kiran; Yuan, Dong; ... Calvo, Rafael A.

國  $\circledcirc \quad \Box \quad \circledcirc \quad \circledcirc$  0

![](_page_41_Picture_3.jpeg)

![](_page_42_Picture_0.jpeg)

#### **Cancer Management and Research**

**Dovepress** open access to scientific and medical research

Open Access Full Text Article

**REVIEW** 

### Durvalumab: a potential maintenance therapy in surgery-ineligible non-small-cell lung cancer

This article was published in the following Dove Press journal: **Cancer Management and Research** 

#### Michael R Shafique Lary A Robinson **Scott Antonia**

Department of Thoracic Oncology, H Lee Moffitt Cancer Center and Research Institute, Tampa, FL, USA

![](_page_42_Picture_9.jpeg)

![](_page_42_Picture_77.jpeg)

### **Introduction**

I ung cancer is the most frequent cancer worldwide, with 1,8 million new cases in 2012

 $\sim$ 

![](_page_43_Picture_0.jpeg)

### Libellés possibles dans Primo

- PDF en 1 clic
- Lire l'article
- PDF en 1 clic (via Unpaywall)
- $\frac{1}{\sqrt{1-\frac{1}{\sqrt{1-\frac{1$ Lire l'article (via Unpaywall)
	- PDF en 1 clic (version acceptée via Unpaywall)
	- Lire l'article (version acceptée via Unpaywall)

et

- Contenu du fascicule
	- Contenu du périodique

### et leurs versions anglaises *(si la version en anglais de Primo est utilisée)*

### Configuration multilingue possible suite à un développement ULiège

How to - Customize LibKey Discovery labels according to the language of Primo UI [https://knowledge.exlibrisgroup.com/Primo/Community\\_Knowledge/How\\_to\\_-\\_Customize\\_BrowZine\\_link\\_labels\\_according\\_to\\_the\\_language\\_of\\_Primo\\_UI](https://knowledge.exlibrisgroup.com/Primo/Community_Knowledge/How_to_-_Customize_BrowZine_link_labels_according_to_the_language_of_Primo_UI)

![](_page_44_Picture_0.jpeg)

# LibKey Link

- permet d'établir un **lien direct** entre une base de données source et le  $\blacktriangleright$ pdf, sans passer par le résolveur de liens Primo l'éditeur doit être compatible avec le service
	- sinon c'est la Service Page de Primo (OpenURL) qui est proposée
	- l'usager peut choisir
		- de conserver ce lien direct pendant 24 heures
		- d'aller à la page de l'article
		- de rebondir vers BrowZine

![](_page_45_Picture_0.jpeg)

![](_page_46_Picture_0.jpeg)

![](_page_47_Picture_0.jpeg)

### **Publishers Supported by LibKey Direct To PDF linking**

[https://support.thirdiron.com/knowledgebase/articles/1865701-publishers-supported](https://support.thirdiron.com/knowledgebase/articles/1865701-publishers-supported-by-libkey-direct-to-pdf-linki) [-by-libkey-direct-to-pdf-linki](https://support.thirdiron.com/knowledgebase/articles/1865701-publishers-supported-by-libkey-direct-to-pdf-linki)

Bases de données sources possibles :

![](_page_47_Picture_4.jpeg)

Google Scholar, Scopus, EBSCOhost, ProQuest, Ovid, PubMed (en cours de configuration)

![](_page_48_Picture_0.jpeg)

# **LibKey Nomad**

extension de navigateur donne un accès rapide au texte intégral vers le site éditeur sur base des portfolios activés (souscriptions ou OA)

### Springer Link

Open Access | Published: 04 October 2018

Sémiotique et onomastique dans Le Roi des Aulnes de Michel Tournier

Nicolaas van der Toorn<sup>1</sup>

Neophilologus 103, 23-65(2019) Cite this article 1720 Accesses | 1 Citations | 1 Altmetric | Metrics

Tout est signe. Mais il faut une lumière ou un cri éclatants pour percer notre myopie ou notre surdité. (MTR 193)

![](_page_48_Picture_10.jpeg)

![](_page_48_Picture_11.jpeg)

![](_page_49_Picture_0.jpeg)

### Pas de pdf éditeur ? "Article Link" renverra vers un agrégateur ou toute autre page où le texte intégral est disponible

 $\blacktriangleright$ 

![](_page_49_Picture_16.jpeg)

![](_page_50_Picture_0.jpeg)

Si le texte intégral n'est pas accessible en ligne pour l'ULiège, LibKey Nomad renverra vers l'OpenURL (*Get it @ ULiège*)

### Hybrid Feminisms: The Australian Case

Chilla Bulbeck Hybrid Feminisms: The Australian Case Journal of Women's History Bulbeck ISSN: 1042-7961, 1527-2036 Johns Hopkins University Press Journal of women's history., 1994, Vol.6(3), p.112-125 Volume 6, Number 3, Fall 1994 Vérifier les services disponibles > pp. 112-125 10.1353/jowh.2010.0364 Commander? Haut Article Envoyer vers Commander hors ULiège (PIB) **View Citation** Commander? Additional Information Tags **Access Options... University of Liège xcerpt of the content:** 51sa<sub>b</sub>

![](_page_51_Picture_0.jpeg)

![](_page_51_Picture_1.jpeg)

- 1. accès au texte intégral
- 2. renvoi vers BrowZine
- 3. imagette

LIÈGE université

Library ک

![](_page_52_Picture_0.jpeg)

#### **Download PDF**

- 18. ^ a b Gray's Anatomy 2008, pp. 960-962.
- 19. ^ Gray's Anatomy 2008, pp. 964-967.
- 20. ^ Pocock, Gillian (2006). Human Physiology, Oxford University Press, p. 264. ISBN 978-0-19-856878-0
- 21. ^ a b c Gray's Anatomy 2008, pp. 966-967.
- 22. ^ Gray's Anatomy 2008, p. 970.
- 23. ^ University of Minnesota. "Papillary Muscles" @. Atlas of Human Cardiac Anatomy. Archived P from the original on 17 March 2016. Retrieved 7 March 2016
- 24. ^ "pectinate muscle" @. The Free Dictionary. Retrieved 31 July 2016.
- 25. ^ "The human proteome in heart The Human Protein Atlas" @. www.proteinatlas.org. Retrieved 29 September 2017.
- 26. ^ Uhlén, Mathias; Fagerberg, Linn; Hallström, Björn M.; Lindskog, Cecilia; Oksvold, Per; Mardinoglu, Adil; Sivertsson, Åsa; Kampf, Caroline; Sjöstedt, Evelina (23 January 2015). "Tissue-based map of the human proteome". Science, 347 (6220): 1260419, doi:10.1126/science.1260419@. ISSN 0036-8075 @. PMID 25613900 @.

#### **Download PDF**

27. ^ Lindskog, Cecilia; Linné, Jerker; Fagerberg, Linn; Hallström, Björn M.; Sundberg, Carl Johan; Lindholm, Malene; Huss, Mikael; Kampf, Caroline; Choi, Howard (25 June 2015). "The human cardiac and skeletal muscle proteomes defined by transcriptomics and antibody-based profiling"& BMC Genomics. 16: 475. doi:10.1186/s12864-015-1686-y@. ISSN 1471-2164@. PMC 4479346 @. PMID 26109061@

#### **Download PDF**

#### 28 A Gray's Anatomy 2008, p. 959.

**Provided by University of Liège** 

J., Tortora, Gerard (2009). Principles of human anatomy. Nielsen, Mark T. lark Thomas) (11th ed.). Hoboken, NJ: J. Wiley. ISBN 978-0-471-78931-4. OCLC 213300667 @

- 84. A a b c d e f g Aird, W. C. (July 2011). "Discovery of the cardiovascular system: from Galen to William Harvey", Journal of Thrombosis and Haemostasis, 9: 118-29. doi:10.1111/i.1538-7836.2011.04312.xdp. PMID 21781247dp.  $\bullet$ **Download PDF**
- 85. ^ Michelakis, E. D. (19 June 2014). "Pulmonary Arterial Hypertension: Yesterday, Today, Tomorrow". Circulation Research, 115 (1): 109-114. doi:10.1161/CIRCRESAHA 115.301132ra PMID 24951761ra

#### **Article Link** B

- 86. ^ West, John (2008). "Ibn al-Nafis, the pulmonary circulation, and the Islamic Golden Age" & Journal of Applied Physiology. 105 (6): 1877-1880. doi:10.1152/japplphysiol.91171.2008@. PMC 2612469 2. PMID 18845773@. **Download PDF**
- 87. ^ Bondke Persson, A.; Persson, P. B. (2014). "Form and function in the vascular system". Acta Physiologica. 211 (3): 468-470. doi:10.1111/apha.12309@. PMID 24800879图.

#### Access Options...

88. ^ a b West, J. B. (30 May 2014). "Galen and the beginnings of Western physiology". AJP: Lung Cellular and Molecular Physiology. 307 (2): L121-L128. doi:10.1152/ajplung.00123.2014@. PMID 24879053@.

#### O **Download PDF**

89. ^ Silverman, M. E. (13 June 2006). "Why Does the Heart Beat?: The Discovery of the Electrical System of the Heart". Circulation. 113 (23): 2775-2781. doi:10.1161/CIRCULATIONAHA.106.616771@. PMID 16769927@.

#### - 6 **Article Link**

90. ^ Cooley, Denton A. (2011). "Recollections of the Early Years of Heart Transplantation and the Total Artificial Heart". Artificial Organs. 35 (4): 353-357. doi:10.1111/j.1525-1594.2011.01235.xda. PMID 21501184da.

#### **Download PDF** ◉

91. ^ Miniati, Douglas N.; Robbins, Robert C. (2002). "Heart transplantation: a thirty-year perspective: A Thirty-Year Perspective". Annual Review of Medicine. 53 (1): 189-205, doi:10.11/6/annuray med 53.082901.10/050 all

![](_page_53_Picture_0.jpeg)

54

# *Installer LibKey Nomad*

Aller chercher l'extension LibKey Nomad sur *Chrome web store* ou *Firefox Add-ons* et l'installer. Une fois l'extension installée, vous verrez l'icône LibKey Nomad active dans votre navigateur.

![](_page_53_Picture_3.jpeg)

Cliquer sur l'icône LibKey Nomad (flamme verte) et sélectionner "University of Liège" dans la liste des institutions.

![](_page_53_Picture_5.jpeg)

![](_page_54_Picture_0.jpeg)

## *Installer LibKey Nomad*

compatible avec Firefox, Chrome, Edge, Vivaldi et Brave demandé pour Safari

![](_page_54_Picture_3.jpeg)

<https://support.thirdiron.com/forums/924295-libkey-nomad-features/suggestions/40739422-we-would-love-to-see-a-safari-extension-for-libkey>

![](_page_55_Picture_0.jpeg)

# **LibKey.io**

![](_page_55_Picture_2.jpeg)

service d'accès direct au texte intégral (pdf ou html) à partir du DOI ou du PMID sur base des portfolios activés (souscriptions ou OA) ou via Unpaywall

<https://libkey.io>

![](_page_55_Picture_25.jpeg)

![](_page_56_Picture_0.jpeg)

![](_page_57_Picture_0.jpeg)

# Agenda

![](_page_57_Picture_2.jpeg)

 $\blacktriangleright$ 

 $\overline{\blacktriangleright}$ 

- BrowZine
- Suite LibKey
	- LibKey Discovery
	- LibKey Link
	- LibKey Nomad
	- LibKey.io

### ▶ **Base de connaissance et données ULiège**

- **Statistiques**
- Amélioration & promotion

![](_page_58_Picture_0.jpeg)

## **Base de connaissance BrowZine**

des dizaines de milliers de titres plus de 1.000 éditeurs DOI CrossRef

- Tous les e-journaux activés dans Alma ne sont pas dans leur KB
	- les titres sans DOI CrossRef (SHS…)
		- PoPuPS (en cours de changement !)

![](_page_59_Picture_0.jpeg)

# *Éditeurs et fournisseurs dans BrowZine*

### **Éditeurs principaux**

![](_page_59_Picture_113.jpeg)

### **Agrégateurs**

![](_page_59_Picture_114.jpeg)

![](_page_60_Picture_0.jpeg)

## *Publication des données Alma*

 $\overline{\phantom{a}}$ 

 $\blacktriangleright$ 

- processus 100% automatisé
- protocole OAI
- export hebdomadaire chez Third Iron de tous les titres activés sur base d'un set logique
- nouveau titre, portfolio mis à jour ou désactivé ? -> délai de qq jours

![](_page_60_Picture_7.jpeg)

![](_page_61_Picture_0.jpeg)

# Agenda

![](_page_61_Picture_2.jpeg)

 $\blacktriangleright$ 

- BrowZine
- Suite LibKey
	- LibKey Discovery
	- LibKey Link
	- LibKey Nomad
	- LibKey.io
	- Base de connaissance et données ULiège
- ▶ **Statistiques**
	- Amélioration & promotion

![](_page_62_Picture_0.jpeg)

## *Statistiques Q4 2019 -> Q4 2020*

![](_page_62_Picture_81.jpeg)

![](_page_63_Picture_0.jpeg)

#### **Sessions (BrowZine & LibKey)**

Sessions measures the number of times Third Iron services have been initiated within a time window of 30 minutes. Additional interactions continue to extend this window and thus prolong the same session. After 30 minutes of inactivity, additional activity results in a new session.

### **My Bookshelf (BrowZine Only)**

With BrowZine, users have the ability to create their own bookshelves to more easily find, follow, and read their favorite journal titles. My bookshelf measures which journals people are actively monitoring by recording the number of times a user has clicked on a journal to look at unread articles for that title along with the ISSN/EISSN of those titles. Thus, this is not a metric of the number of times that journal appears on all user's bookshelves, but instead denotes true interaction with that content in the BrowZine environment.

### **Table of Contents Viewed (BrowZine Only)**

Scanning tables of contents is one of the primary ways researchers report how they stay current with research in their fields. BrowZine reports how many journal tables of contents have been viewed, providing a unique way to understand how users are benefiting from your collection. Both the journal's title and ISSN/EISSN are provided.

#### **Full Text Download Requests (BrowZine & LibKey)**

This statistic reports how many full text articles were linked via BrowZine and LibKey and from which journals, along with the ISSN/EISSN for each title. Please note that this download metric is not a COUNTER compliant metric as BrowZine is not a publisher and does not provide the full text for any journals, but instead links to publisher platforms to download the full text.

![](_page_64_Picture_0.jpeg)

### Usage de Q4 2019 à Q4 2020

![](_page_64_Figure_2.jpeg)

### My Bookshelf : les 15 titres les plus utilisés

![](_page_65_Picture_11.jpeg)

![](_page_65_Picture_12.jpeg)

![](_page_66_Picture_0.jpeg)

### Full Text Downloads : les 25 titres les plus utilisés

![](_page_66_Picture_9.jpeg)

![](_page_67_Picture_0.jpeg)

# Agenda

![](_page_67_Picture_2.jpeg)

- BrowZine
- Suite LibKey
	- LibKey Discovery
	- LibKey Link
	- LibKey Nomad
	- LibKey.io
- $\blacktriangleright$  $\blacktriangleright$
- **Statistiques**

![](_page_67_Picture_11.jpeg)

Base de connaissance et données ULiège

![](_page_68_Picture_0.jpeg)

# Amélioration & promotion

X X X X

 $\frac{1}{\sqrt{1-\frac{1}{2}}}$ 

...

- Modifier le nom "University of Liège" ?
- Ajouter un lien dans la bannière BrowZine ?
- Poursuivre l'intégration de LibKey Link dans d'autres outils ?
- Intégrer BrowZine, LibKey Nomad et LibKey.io dans vos formations ?
- Voter pour l'extension Safari de LibKey Nomad ?
- Ajouter et activer LibKey Nomad sur les PC publics des implantations ?
- Faire ajouter LibKey Nomad par défaut sur les PC achetés par l'ULiège (promotion et demande auprès des UDI) ?
- Améliorer la présentation de BrowZine sur le site web et/ou Primo ?
- Développer du matériel promotionnel ?
- Travailler sur une présentation par catégorie via Primo ?

![](_page_69_Picture_0.jpeg)

![](_page_69_Picture_1.jpeg)